**telnetd**

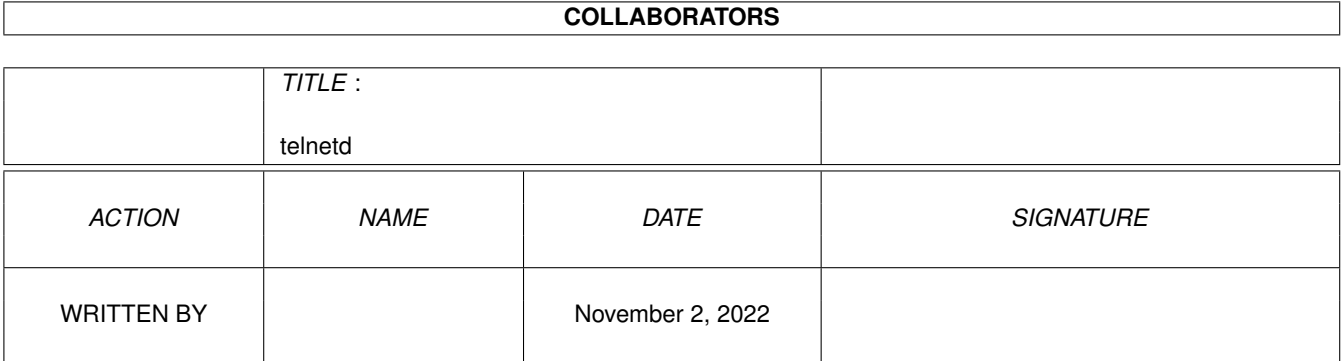

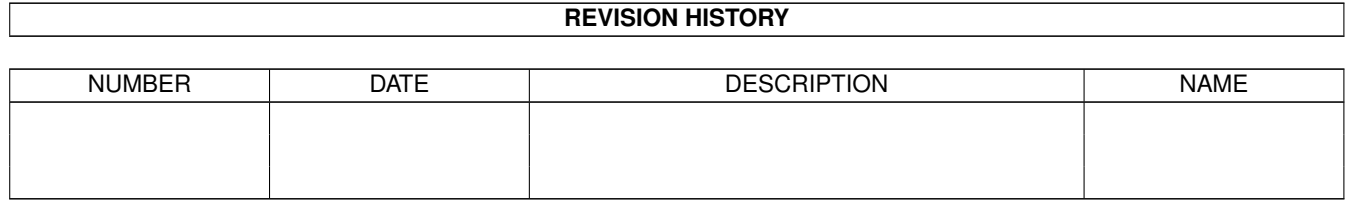

# **Contents**

#### 1 telnetd [1](#page-3-0)

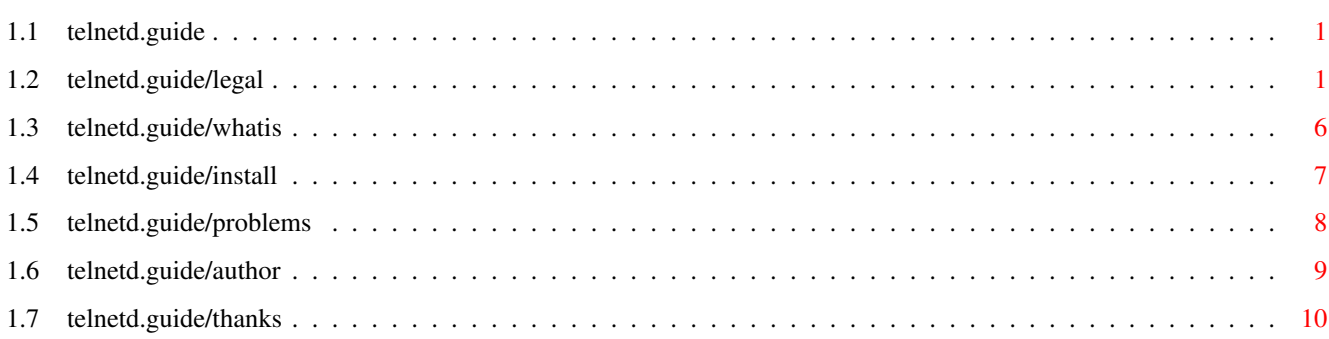

# <span id="page-3-0"></span>**Chapter 1**

# **telnetd**

## <span id="page-3-1"></span>**1.1 telnetd.guide**

Amiga Telnet Daemon -- written by Peter Simons and Steve ← Holland

Release 2 (13 April 1995)

Legal Stuff What is telnetd Installing telnetd Known Problems The author Acknowledgments

## <span id="page-3-2"></span>**1.2 telnetd.guide/legal**

Copyright \*\*\*\*\*\*\*\*\*

GNU GENERAL PUBLIC LICENSE

Version 2, June 1991

Copyright (C) 1989, 1991 Free Software Foundation, Inc. 675 Mass Ave, Cambridge, MA 02139, USA

Everyone is permitted to copy and distribute verbatim copies of this license document, but changing it is not allowed.

### Preamble

========

The licenses for most software are designed to take away your freedom to share and change it. By contrast, the GNU General Public License is intended to guarantee your freedom to share and change free software-to make sure the software is free for all its users. This General Public License applies to most of the Free Software Foundation's software and to any other program whose authors commit to using it. (Some other Free Software Foundation software is covered by the GNU Library General Public License instead.) You can apply it to your programs, too.

When we speak of free software, we are referring to freedom, not price. Our General Public Licenses are designed to make sure that you have the freedom to distribute copies of free software (and charge for this service if you wish), that you receive source code or can get it if you want it, that you can change the software or use pieces of it in new free programs; and that you know you can do these things.

To protect your rights, we need to make restrictions that forbid anyone to deny you these rights or to ask you to surrender the rights. These restrictions translate to certain responsibilities for you if you distribute copies of the software, or if you modify it.

For example, if you distribute copies of such a program, whether gratis or for a fee, you must give the recipients all the rights that you have. You must make sure that they, too, receive or can get the source code. And you must show them these terms so they know their rights.

We protect your rights with two steps: (1) copyright the software, and (2) offer you this license which gives you legal permission to copy, distribute and/or modify the software.

Also, for each author's protection and ours, we want to make certain that everyone understands that there is no warranty for this free software. If the software is modified by someone else and passed on, we want its recipients to know that what they have is not the original, so that any problems introduced by others will not reflect on the original authors' reputations.

Finally, any free program is threatened constantly by software patents. We wish to avoid the danger that redistributors of a free program will individually obtain patent licenses, in effect making the program proprietary. To prevent this, we have made it clear that any patent must be licensed for everyone's free use or not licensed at all.

The precise terms and conditions for copying, distribution and modification follow.

TERMS AND CONDITIONS FOR COPYING, DISTRIBUTION AND MODIFICATION ===============================================================

0. This License applies to any program or other work which contains a notice placed by the copyright holder saying it may be distributed under the terms of this General Public License. The "Program", below, refers to any such program or work, and a "work based on the Program" means either the Program or any derivative work under copyright law:

that is to say, a work containing the Program or a portion of it, either verbatim or with modifications and/or translated into another language. (Hereinafter, translation is included without limitation in the term "modification".) Each licensee is addressed as "you".

Activities other than copying, distribution and modification are not covered by this License; they are outside its scope. The act of running the Program is not restricted, and the output from the Program is covered only if its contents constitute a work based on the Program (independent of having been made by running the Program). Whether that is true depends on what the Program does.

1. You may copy and distribute verbatim copies of the Program's source code as you receive it, in any medium, provided that you conspicuously and appropriately publish on each copy an appropriate copyright notice and disclaimer of warranty; keep intact all the notices that refer to this License and to the absence of any warranty; and give any other recipients of the Program a copy of this License along with the Program.

You may charge a fee for the physical act of transferring a copy, and you may at your option offer warranty protection in exchange for a fee.

- 2. You may modify your copy or copies of the Program or any portion of it, thus forming a work based on the Program, and copy and distribute such modifications or work under the terms of Section 1 above, provided that you also meet all of these conditions:
	- a. You must cause the modified files to carry prominent notices stating that you changed the files and the date of any change.
	- b. You must cause any work that you distribute or publish, that in whole or in part contains or is derived from the Program or any part thereof, to be licensed as a whole at no charge to all third parties under the terms of this License.
	- c. If the modified program normally reads commands interactively when run, you must cause it, when started running for such interactive use in the most ordinary way, to print or display an announcement including an appropriate copyright notice and a notice that there is no warranty (or else, saying that you provide a warranty) and that users may redistribute the program under these conditions, and telling the user how to view a copy of this License. (Exception: if the Program itself is interactive but does not normally print such an announcement, your work based on the Program is not required to print an announcement.)

These requirements apply to the modified work as a whole. If identifiable sections of that work are not derived from the Program, and can be reasonably considered independent and separate works in themselves, then this License, and its terms, do not apply to those sections when you distribute them as separate works. But when you distribute the same sections as part of a whole which is a work based on the Program, the distribution of the whole must be on the terms of this License, whose permissions for other licensees extend to the

it.

Thus, it is not the intent of this section to claim rights or contest your rights to work written entirely by you; rather, the intent is to exercise the right to control the distribution of derivative or collective works based on the Program.

In addition, mere aggregation of another work not based on the Program with the Program (or with a work based on the Program) on a volume of a storage or distribution medium does not bring the other work under the scope of this License.

- 3. You may copy and distribute the Program (or a work based on it, under Section 2) in object code or executable form under the terms of Sections 1 and 2 above provided that you also do one of the following:
	- a. Accompany it with the complete corresponding machine-readable source code, which must be distributed under the terms of Sections 1 and 2 above on a medium customarily used for software interchange; or,
	- b. Accompany it with a written offer, valid for at least three years, to give any third party, for a charge no more than your cost of physically performing source distribution, a complete machine-readable copy of the corresponding source code, to be distributed under the terms of Sections 1 and 2 above on a medium customarily used for software interchange; or,
	- c. Accompany it with the information you received as to the offer to distribute corresponding source code. (This alternative is allowed only for noncommercial distribution and only if you received the program in object code or executable form with such an offer, in accord with Subsection b above.)

The source code for a work means the preferred form of the work for making modifications to it. For an executable work, complete source code means all the source code for all modules it contains, plus any associated interface definition files, plus the scripts used to control compilation and installation of the executable. However, as a special exception, the source code distributed need not include anything that is normally distributed (in either source or binary form) with the major components (compiler, kernel, and so on) of the operating system on which the executable runs, unless that component itself accompanies the executable.

If distribution of executable or object code is made by offering access to copy from a designated place, then offering equivalent access to copy the source code from the same place counts as distribution of the source code, even though third parties are not compelled to copy the source along with the object code.

4. You may not copy, modify, sublicense, or distribute the Program except as expressly provided under this License. Any attempt otherwise to copy, modify, sublicense or distribute the Program is void, and will automatically terminate your rights under this License. However, parties who have received copies, or rights, from you under

this License will not have their licenses terminated so long as such parties remain in full compliance.

- 5. You are not required to accept this License, since you have not signed it. However, nothing else grants you permission to modify or distribute the Program or its derivative works. These actions are prohibited by law if you do not accept this License. Therefore, by modifying or distributing the Program (or any work based on the Program), you indicate your acceptance of this License to do so, and all its terms and conditions for copying, distributing or modifying the Program or works based on it.
- 6. Each time you redistribute the Program (or any work based on the Program), the recipient automatically receives a license from the original licensor to copy, distribute or modify the Program subject to these terms and conditions. You may not impose any further restrictions on the recipients' exercise of the rights granted herein. You are not responsible for enforcing compliance by third parties to this License.
- 7. If, as a consequence of a court judgment or allegation of patent infringement or for any other reason (not limited to patent issues), conditions are imposed on you (whether by court order, agreement or otherwise) that contradict the conditions of this License, they do not excuse you from the conditions of this License. If you cannot distribute so as to satisfy simultaneously your obligations under this License and any other pertinent obligations, then as a consequence you may not distribute the Program at all. For example, if a patent license would not permit royalty-free redistribution of the Program by all those who receive copies directly or indirectly through you, then the only way you could satisfy both it and this License would be to refrain entirely from distribution of the Program.

If any portion of this section is held invalid or unenforceable under any particular circumstance, the balance of the section is intended to apply and the section as a whole is intended to apply in other circumstances.

It is not the purpose of this section to induce you to infringe any patents or other property right claims or to contest validity of any such claims; this section has the sole purpose of protecting the integrity of the free software distribution system, which is implemented by public license practices. Many people have made generous contributions to the wide range of software distributed through that system in reliance on consistent application of that system; it is up to the author/donor to decide if he or she is willing to distribute software through any other system and a licensee cannot impose that choice.

This section is intended to make thoroughly clear what is believed to be a consequence of the rest of this License.

8. If the distribution and/or use of the Program is restricted in certain countries either by patents or by copyrighted interfaces, the original copyright holder who places the Program under this License may add an explicit geographical distribution limitation excluding those countries, so that distribution is permitted only in or among

countries not thus excluded. In such case, this License incorporates the limitation as if written in the body of this License.

9. The Free Software Foundation may publish revised and/or new versions of the General Public License from time to time. Such new versions will be similar in spirit to the present version, but may differ in detail to address new problems or concerns.

Each version is given a distinguishing version number. If the Program specifies a version number of this License which applies to it and "any later version", you have the option of following the terms and conditions either of that version or of any later version published by the Free Software Foundation. If the Program does not specify a version number of this License, you may choose any version ever published by the Free Software Foundation.

10. If you wish to incorporate parts of the Program into other free programs whose distribution conditions are different, write to the author to ask for permission. For software which is copyrighted by the Free Software Foundation, write to the Free Software Foundation; we sometimes make exceptions for this. Our decision will be guided by the two goals of preserving the free status of all derivatives of our free software and of promoting the sharing and reuse of software generally.

NO WARRANTY

===========

- 11. BECAUSE THE PROGRAM IS LICENSED FREE OF CHARGE, THERE IS NO WARRANTY FOR THE PROGRAM, TO THE EXTENT PERMITTED BY APPLICABLE LAW. EXCEPT WHEN OTHERWISE STATED IN WRITING THE COPYRIGHT HOLDERS AND/OR OTHER PARTIES PROVIDE THE PROGRAM "AS IS" WITHOUT WARRANTY OF ANY KIND, EITHER EXPRESSED OR IMPLIED, INCLUDING, BUT NOT LIMITED TO, THE IMPLIED WARRANTIES OF MERCHANTABILITY AND FITNESS FOR A PARTICULAR PURPOSE. THE ENTIRE RISK AS TO THE QUALITY AND PERFORMANCE OF THE PROGRAM IS WITH YOU. SHOULD THE PROGRAM PROVE DEFECTIVE, YOU ASSUME THE COST OF ALL NECESSARY SERVICING, REPAIR OR CORRECTION.
- 12. IN NO EVENT UNLESS REQUIRED BY APPLICABLE LAW OR AGREED TO IN WRITING WILL ANY COPYRIGHT HOLDER, OR ANY OTHER PARTY WHO MAY MODIFY AND/OR REDISTRIBUTE THE PROGRAM AS PERMITTED ABOVE, BE LIABLE TO YOU FOR DAMAGES, INCLUDING ANY GENERAL, SPECIAL, INCIDENTAL OR CONSEQUENTIAL DAMAGES ARISING OUT OF THE USE OR INABILITY TO USE THE PROGRAM (INCLUDING BUT NOT LIMITED TO LOSS OF DATA OR DATA BEING RENDERED INACCURATE OR LOSSES SUSTAINED BY YOU OR THIRD PARTIES OR A FAILURE OF THE PROGRAM TO OPERATE WITH ANY OTHER PROGRAMS), EVEN IF SUCH HOLDER OR OTHER PARTY HAS BEEN ADVISED OF THE POSSIBILITY OF SUCH DAMAGES.

### <span id="page-8-0"></span>**1.3 telnetd.guide/whatis**

What is telnetd \*\*\*\*\*\*\*\*\*\*\*\*\*\*\*

telnetd is an abbreviation and stands for "telnet daemon". telnetd is a small program that is called by your TCP/IP protocol stack, namely AmiTCP, and handles incoming telnet requests. Thus it enables you to control your Amiga from another machine using a shell or whatever you prefer.

Naturally, telnet is limited to simple I/O and does not feature windows, gadgets or any other graphical user interface stuff. This means, that you can call programs which do operate in the so called terminal modus and do not open their own window for user input and output. Most Internet related tools do so, for example AmigaElm, Arn, Emacs, etc... If you start a program that relies on any mouse interaction, your machine will hang.

For further details you should consult your AmiTCP handbook regarding telnet.

#### <span id="page-9-0"></span>**1.4 telnetd.guide/install**

How to install telnetd \*\*\*\*\*\*\*\*\*\*\*\*\*\*\*\*\*\*\*\*\*\*

First of all, you'll need to install AmiTCP properly, but that is not described here, I'm afraid. :-) The installation of telnetd is pretty trivial, though: Just copy the telnetd binary included in this distribution archie into AmiTCP:serv. Furthermore, copy the fakesr.device into your DEVS: directory. Then you'll have to edit the config file of your internet daemon, which calls telnetd if a request for a telnet session has been received. This file is called AmiTCP:db/inetd.conf. Go to the last line and insert the following line there:

telnet stream tcp nowait root AmiTCP:serv/telnetd

Finally you'll have to edit your password file, which contains the names of the valid users, their passwords and the shell they should log into. This file is called AmiTCP:db/passwd. Here is an example entry:

user|passwd|uid|gid|realname|home|shell simons|2Ln2ZavvleZxU|1|1|Peter Simons|S:|\*NewShell \* from s:remote-startup

These entries have the follwing meaning:

user

This is the name of the user on our machine. This name must be provided when telnetd prompts for "Login:".

#### passwd

This is the DES-encrypted password of the user, which is required to authenticiate. This password should not be sent manually, but only by the passwd-utility from AmiTCP. If you set the passwd to " $*$ " using a text editor, this user will not be prompted for a password but the login is accepted without authenticiation. Usually not a good thing to do... but well, there you have it.

#### realname These entries are not used by telnetd, please consult your manual about their meaning.

home

Here you can specify the home directory of this user, usually S:. The home directory is set by inetd automatically and all Internet related programs will look there for their configuartion and data files, unless they're configured otherwise. It doesn't have any direct effect for telnetd, though.

#### shell

Here you can specify the command that should be issued for this user. Usually this should be a shell. This is done as shown above for the example user simons. The star ("\*") before the "newshell" means that telnetd redirects the standard input and output of the called program itself and sends them over the net to the other machine. If you omit the star, the following things will automatically be appended at the end of the command: "-DEVICE fakesr.device -UNIT 0". Actually, the number of the UNIT may differ, depending on how many active telnet session your machine has at the moment.

However, this is useful to call programs which are usually issued by getty of the UUCP package, like AxShell and uucico. Usually, you will want to specify the star operator, though. I never needed the other feature myself and it is quite probably, that it does not work rock solid.

If you want to have users that are allowd to receive mail and to FTP, but NOT to telnet into your machine, then you may specify "noshell" at the shell part and telnetd will refuse their login attempt.

The previously mentioned remote-login script need not necessarily exist, I just use it for minor initialisation, for example:

Cd RAM: alias exit endcli

or

```
FailAt 99999
rexx:rx rexx:uucp2bjoern
endcli
```
You may as well omit it and simply call "\*newshell \*".

### <span id="page-10-0"></span>**1.5 telnetd.guide/problems**

Known problems \*\*\*\*\*\*\*\*\*\*\*\*\*\*

telnetd has been tested here quite a lot and it has worked for me pretty well. There are some known problems, though, especially with the VT emulation. Loging in from an Amiga or UNIX machine usually doesn't make

any problems at all, but I have experienced weird stuff when using Windows, MS-DOS or even Napsaterm of AmiTCP. It may have something to do with the fact that telnetd doesn't emulate or interprete a lot but mostly pipes the incoming characters to the shell and vice versa. Actually, I am pretty damn sure that it has something to do with this fact.

However, I don't have the time to fix this rather tricky problem at the moment and since telnetd works after all, you might be able to ignore it. :-) It's nothing serious anyway, it's just that sometimes a newline too much or too little is displayed. That doesn't really hurt IMHO.

Another problem is that telnetd wil hang if you call anything that opens a window and since the Amiga is lacking the resource tracking capabilities of, say, UNIX, I am not able to close that application remotely in case the user who logged in quits usins CTRL-c. so be careful what you start from your shell!

Last but not least, offering a shell over telnetd is totally insecure. The Amiga does not have any multiuser mechanisms and you'll will definitely run into problems if someone hacks your account. Maybe MultiUser.Library is a solution for this, but as far as I know does the current version not work together with AmiTCP 4.2. In case this library is updated any time, telnetd will support it quite nicely as it uses the usergroup.library to determine the data of the user who logged in.

#### <span id="page-11-0"></span>**1.6 telnetd.guide/author**

The author \*\*\*\*\*\*\*\*\*\*

If you want to contact me (e-mail preferred), you may use the following addresses:

SnailMail:

Peter Simons, Kaiser-Konrad-Straße 80, 53225 Bonn, Germany

Voice:

+49 228 471397

E-Mail:

simons@peti.rhein.de

About the author ================

Congratulations! Amongst the 12.42% of software users who actually bother to read the documentation, you are one of the brightest as you have apparently chosen to read the hidden gem in it: The section "About The Author".

Disclaimer(1): Although this has not been written by Peter Simons himself, it is not necessarily more objectively than it would have been if he did it himself.

As a first approximation to the author, let us have a look at a text he wrote about himself in a list of systems in his home domain. (It may be of interest to some that his self-description has been 4.46 times as long as the actual technical data of his site.)

I (Peter Simons) was born on Sep 4th 1973 as child of a plain supermodel and a nobel price winner and I had a very nice childhood, although it has always been some kind of nuisance to me that the people used to overlook my really notable IQ because of my extraordinarily handsome appearance.

Note for the reader: I have not known Peter as a child, but you may approximate his look of today by imagining a friendly ice bear with a full beard. (Still a very handsome ice bear, as his ex-girl-friend would probably remark, if she bothered about "all that computer stuff" like this text.)

Although Peter is not really a computer freak - telnetd probably owes its existence to the boring breaks between playing and watching basketball, meeting girls, going to parties, watching  $M*A*S*H$ , etc. - the adoption of his nickname "Peti" as site name for his A3000 homebox (peti.rhein.de) symbolizes the fusion of man and machine to a system of high productivity. Furthermore, the natural environment of Peter is best-suited for computer people: The stationer's shop near his home is the only one I know offering Amigas, Amiga literature and Fish disks just as natural as the more mundane things a stationer sells.

<abrupt and unreasonable break>

This "About The Author" section is shareware. If you want to know how it ends or if you have moulded an opinion about Peter Simons utilizing the information provided herein, send me all your money.

Arno Eigenwillig <arno@yaps.dinoco.de>

---------- Footnotes ----------

(1) What documentation can get along without disclaimer nowadays?

### <span id="page-12-0"></span>**1.7 telnetd.guide/thanks**

```
Acknowledgments
***************
```
Steve Holland <sdh4@cornell.edu>

Actually, it is a bit impudent to mention my name at all in this package, because more than 90% of the program is written by Steve. telnetd is mostly based on his package formerly called "TnServ", which has been available long before I even thought about looking at TCP/IP. Unfortunately, Steve didn't have the time to support his program any longer and hence, I took the project over.

All of the protocol stuff, and most of the AmiTCP routines were written by him and all I did was to base my efforts on his code. I

may have done some work, though, but lets face it: Until I add a GUI, PGP support and a routine that turns lead into gold, this is still his program. Michael van Elst Petra Zeidler Both of you have thought me a whole lot about TCP/IP. Petra helped me to install AS225r2, what I was using back then, when I made my first steps with SLIP. Michael has configured my first Ethernet at home and explained me all that stuff with netmasks, broadcasts, etc... it all sounded like black magic to me. What I know about TCP/IP have I learned from you -- and perhaps a bit from Douglas E. Comers book. But really not much. Bernhard Moellemann Thanks for organizing the fabulous computer meeting in Karlsruhe in the last two years. These meetings were always a lot of fun a fantastic opportunity to practise the theoretical knowledge one has about networks. Not to mention the opportunity to learn something completely new and unexpected... Andreas M. Kirchwitz Kai 'wusel' Siering Henning Schmiedehausen Thanks for the general spirit of inspiration you three bring to USENET. Oh, and for keeping the net clean of course. :-) Arno Eigenwillig This name speaks for itself. (1) Thanks Arno, for all those funny phone calls, for testing how much IP traffic my machine can really handle and for forwarding every bloo... uh... interesting news article you see on the net.  $:-)$ Ms. Sylvia Drautzburg For giving me so much joy -- and so much trouble in the recent months. She'll probably never read this anyway, but that's what I said about the stuff I wrote for Judith in LharcUUCP's manual, too, and it turned out to be pretty wrong. Anyway Sylvia, have a nice life. I think I'll better come to an end now, before this manual start to sound like a stupid cracker intro. So many nice people out there. ---------- Footnotes ----------(1) I bet many of you americans do regret now, that you never paid attention in your German courses!